# AutoCAD [32|64bit]

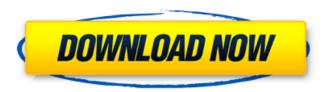

## AutoCAD Keygen Full Version Download [2022]

AutoCAD Torrent Download is used to create and edit architectural drawings and components. The documents are used by architects, engineers, contractors, developers, contractors, and for any other people who work on, design, or build any kind of structure. AutoCAD Free Download is also used for preparing blueprints, shop drawings, project diagrams, and even presentations for clients. The diagrams and presentations are used to understand the blueprint or design better. AutoCAD is a design software application for drawing and editing architectural designs and 3D computer-aided design (CAD) drawings. It is used to make structural design, mechanical design, electrical design, architectural design, drafting, and technical drawing. Today, AutoCAD is a modern software suite that combines the productivity, tools and accuracy of AutoCAD with the flexibility and power of AutoCAD LT. AutoCAD is a desktop/laptop version of Autodesk's AutoCAD. It is considered one of the most used and powerful CAD programs available. It is used for various drafting and design applications and is used in many industries such as manufacturing, architecture, engineering, construction, and home construction. AutoCAD is a type of construction CAD software. It is used to make architectural, mechanical, and other types of design drawings. AutoCAD is an advanced, full-featured drafting and design software program available in multiple editions. Its core functionality is aimed at the architectural and engineering fields, where it provides the tools necessary for designing structures, mechanical systems, and infrastructure. It also provides the tools for 2D and 3D design and many other functions. AutoCAD is considered the leading, most complete, and most powerful 2D and 3D CAD program. Key features include tools for designing buildings, bridges, mechanical systems, manufacturing facilities, and infrastructure. It provides support for architectural drafting (floor plan, elevations, sections, BIM models, and landscape), mechanical design, architectural design, and architectural construction. AutoCAD 2017 is used to make architectural drawings, components, blueprint designs, and other designs. It is used for drafting, measuring, design work, and for creating technical, engineering, and architectural drawings. It is used in many industries such as construction, engineering, manufacturing, construction, design, architecture, and architecture. AutoCAD comes with a series of tools and features. It is a professional-grade

## AutoCAD [Updated-2022]

Timeline AutoCAD Full Crack's timeline feature provides a visual means to compare similar or identical objects in different stages of the design. The timeline was previously known as the Stage Manager and was introduced in AutoCAD 2.0. See also List of 3D graphics software List of CAD software Comparison of CAD editors for CAE Comparison of CAD editors for PLM References Further reading External links Category:3D graphics software Category: Computer-aided design software Category: Computer-aided design software for Windows Category: Computer-aided design software for Linux Category: CAD software for Linux Category: CAD software for MacOS Category: CAD software for Windows Category: Computer-aided design software for Windows 64-bit apps Category: 2000 softwareQ: How to calculate linear regressions when the dependent variable is censored I'm trying to fit a linear regression model with censored data but I have trouble finding a way to do that in R. I'm trying to predict "Age" from a test result that shows "ANCA", "Anti-GBM Antibody", "Anti-Cytoplasmic Antibody", "Anti-Cytoplasmic Deoskocil Antibody", "Anti-Fibrin Deoskocil Antibody", and "Anti-Epithelial Antibody". This is my dataset. Row 1: Observed Age=87, ANCA=1, Anti-GBM Antibody=1, Anti-Cytoplasmic Antibody=1, Anti-Cytoplasmic Deoskocil Antibody=1, Anti-Fibrin Deoskocil Antibody=1, Anti-Epithelial Antibody=1 Row 2: Observed Age=79, ANCA=1, Anti-GBM Antibody=1, Anti-Cytoplasmic Antibody=1, Anti-Cytoplasmic Deoskocil Antibody=1, Anti-Fibrin Deoskocil Antibody=0, Anti-Epithelial Antibody=1 What I have so far is this: ages ca3bfb1094

## AutoCAD Crack + With Full Keygen

Download and Install the Cloud-Native server from their homepage. You can find the cloudnative server and its directory structure at this link. Once the file cloudnativeserver-1.2.0-linux-amd64.tar.gz is downloaded, unzip the file and install it in a directory. Now, use the following command to start the cloud-native server: sudo./cloudnative-server --destination path/to/the/directory/where/the/server/is Once the server is running you will find an executable file named bin/cloudnative-server in the cloud-native server directory. How to use the Python script Import the Autocad API and then run the script as a user import autocad.api.ecad as ecad from.auth import Auth ecad client = ecad.EcadClient(auth=Auth()) with ecad client.stream() as stream: if stream.read()!= b"": try: print (stream.read()) except AttributeError: print ("stream failed") FAQ Q: I cannot connect to Autodesk Autocad server A: This may be caused by the firewall. Try and see if it is causing problems. Q: I am unable to use Python script A: Make sure that you are using the right version of Python, and you are running the script as the owner of the file. Q: I am unable to use the keygen. A: Make sure that you have Python installed. If you do not, then you can use the command "sudo apt install python" For more detailed information, please go to:

#### What's New in the?

Use the Markup Assist panel to quickly add feedback to designs using just a few clicks. From import, to annotations, to mathematical formulas, to columns, shapes, text, or tables, the Markup Assist panel simplifies the most complex design tasks. AutoCAD 2023 will detect and handle any Office Open XML (OOXML) form file that you import, giving you the ability to import and incorporate feedback into documents in OOXML format. (video: 1:21 min.) Enhanced printing options in the Print and Send dialog box, including PDF output. (video: 1:22 min.) Text Wrapping: Increase your drawings' legibility and usability by giving text the ability to wrap around shapes and objects. (video: 1:36 min.) Use the Text Wrapping panel to easily wrap long text around any text or object in your drawing. (video: 1:36 min.) Collaborate with your team with the new Microsoft SharePoint or OneDrive collaboration features in AutoCAD. Connect with your colleagues using the Office 365 Team Sites feature. (video: 1:48 min.) Save models in Team Sites, SharePoint or OneDrive. (video: 1:54 min.) Enable or disable collaboration features in Team Sites, SharePoint or OneDrive. (video: 1:53 min.) Implement the latest SharePoint updates and save your projects to SharePoint and OneDrive as you create them in the AutoCAD environment. (video: 1:49 min.) Save your project in SharePoint with collaboration features enabled. Create a Team Site in your AutoCAD environment. (video: 1:40 min.) Configure Team Sites to be automatically backed up to your SharePoint or OneDrive account. Import SharePoint and OneDrive model libraries into AutoCAD. (video: 1:53 min.) Share your models and collaborate with your colleagues. Employees will see the SharePoint Site Links feature at the top of every page to access files and projects in OneDrive. OneDrive will let you save files directly from the Web browser to your OneDrive account, as well as sync those files back to the cloud. OneDrive works like your desktop

## **System Requirements For AutoCAD:**

Amazon Fire TV Sticks - Product Description: Amazon Fire TV Sticks - Have a PC TV? This is the answer to make it work as a PC TV and Watch Alexa's voice commands. It works with Alexa-powered devices and can be controlled with your voice. It is super easy to setup. Installing and getting started with it is a matter of minutes. Connect your PC and it

#### Related links:

http://radialamoladora.com/?p=10574

https://sophot.org/wp-content/uploads/2022/07/AutoCAD\_2022.pdf

https://youdocz.com/wp-content/uploads/2022/07/AutoCAD-91.pdf

http://www.khybersales.com/wp-content/uploads/2022/07/AutoCAD\_Free\_Download\_PCWindows.pdf

https://perlevka.ru/advert/autocad-20-1-crack-license-keygen-free-download-3264bit/

http://iconnmedia.com/autocad-crack-8/

https://munchyn.com/wp-content/uploads/2022/07/AutoCAD Free Download X64.pdf

http://www.louxiran.com/autocad-2023-24-2-free-download-march-2022/

http://www.giffa.ru/who/autocad-2022-24-1-crack-win-mac-final-2022/

https://nysccommunity.com/advert/autocad-24-2-crack-free-mac-win/

https://xplico.no/wp-content/uploads/2022/07/AutoCAD-27.pdf

http://imeanclub.com/?p=90266

https://frostinealps.com/autocad-2019-23-0-crack-serial-key-mac-win-latest-2022/

http://www.ressn.com/autocad-2020-23-1-crack-torrent-activation-code-for-windows-2022/

https://amoserfotografo.com/advert/autocad-2018-22-0-crack-with-license-key/

https://rodillosciclismo.com/sin-categoria/autocad-crack-keygen-free-download-2/

https://coreelevation.com/2022/07/24/autocad-2021-24-0-free-license-key-for-windows-updated-2022/

https://knoxvillebrewers.com/wp-content/uploads/2022/07/AutoCAD Download 3264bit Updated 2022.pdf

https://integroclub.ru/wp-content/uploads/2022/07/autocad free download.pdf

https://ksycomputer.com/autocad-2017-21-0-crack-full-product-key-latest-2022/

4/4